## CA Data Content Discovery for z/OS

### **Product Information Bulletin**

# Continuous Delivery Version 3.0 (GENLEVEL 0000)

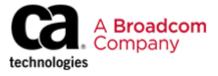

DCD30CDCL

This documentation and related computer software program (hereinafter referred to as the "Documentation") is for the end user's informational purposes only and is subject to change or withdrawal by CA Technologies, a Broadcom Company, ("CA") at any time.

THIS DOCUMENTATION MAY NOT BE COPIED, TRANSFERRED, REPRODUCED, DISCLOSED, OR DUPLICATED, IN WHOLE OR IN PART, WITHOUT THE PRIOR WRITTEN CONSENT OF CA. THIS DOCUMENTATION IS PROPRIETARY INFORMATION OF CA AND PROTECTED BY THE COPYRIGHT LAWS OF THE UNITED STATES AND INTERNATIONAL TREATIES.

TO THE EXTENT PERMITTED BY APPLICABLE LAW, CA PROVIDES THIS DOCUMENTATION "AS IS" WITHOUT WARRANTY OF ANY KIND, INCLUDING WITHOUT LIMITATION, ANY IMPLIED WARRANTIES OF MERCHANTABILITY, FITNESS FOR A PARTICULAR PURPOSE, OR NONINFRINGEMENT. IN NO EVENT WILL CA BE LIABLE TO THE END USER OR ANY THIRD PARTY FOR ANY LOSS OR DAMAGE, DIRECT OR INDIRECT, FROM THE USE OF THIS DOCUMENTATION, INCLUDING WITHOUT LIMITATION, LOST PROFITS, LOST INVESTMENT, BUSINESS INTERRUPTION, GOODWILL, OR LOST DATA, EVEN IF CA IS EXPRESSLY ADVISED IN ADVANCE OF THE POSSIBILITY OF SUCH LOSS OR DAMAGE.

THE USE OF ANY PRODUCT REFERENCED IN THIS DOCUMENTATION AND THIS DOCUMENTATION IS GOVERNED BY THE END USER'S APPLICABLE LICENSE AGREEMENT.

The manufacturer of this documentation is CA Technologies.

Provided with "Restricted Rights" as set forth in 48 C.F.R. Section 12.212, 48 C.F.R. Sections 52.227-19(c)(1) and (2) or DFARS Section 252.227.7013(c)(1)(ii) or applicable successor provisions.

Copyright © 2020 Broadcom. All Rights Reserved. The term "Broadcom" refers to Broadcom Inc. and/or its subsidiaries. All trademarks, trade names, service marks, and logos referenced herein belong to their respective companies.

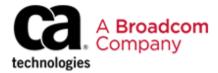

To: CA Data Content Discovery Customers

From: The CA Data Content Discovery Product Group

Date: April 2020

Subject: CA Data Content Discovery Release 3.0 Continuous Delivery (Genlevel 0000)

#### Dear Valued Customer:

CA Technologies, a Broadcom company, is pleased to present you with the General Availability (GA) Continuous Delivery release of CA Data Content Discovery 3.0 (Genlevel 0000), an integral component of the family of solutions that we provide for z/OS. We will enhance this version using the Continuous Delivery model.

The CA Continuous Delivery model offers customers the ability to enable new features and apply maintenance for known defects. The new features are delivered as individual PTFs, separate from product fixes. Where applicable, the features are provided disabled by default, which allows you to plan for the introduction of new features. Review the PTF HOLDDATA and product documentation for specific details and activation requirements. The new features are rolled into the <u>CA Recommended Service for z/OS</u> (CA RS), which provides a solid regression testing of all new features. More information regarding the Mainframe Continuous Delivery Strategy can be found <u>here</u>.

New product features are developed and released using the Agile development methodology. CA's development teams work closely with customers to create product features for rapid implementation. To partner with us as we build these features, contact the CA Data Content Discovery Product Manager Chip Mason, Chip.Mason@broadcom.com.

New features and maintenance are supported as described in the <u>Working with Broadcom</u> Support Guide.

#### **General Information**

In addition to this Product Information Bulletin, CA Data Content Discovery consists of the following:

- CA Data Content Discovery Version 3.0 0000 Product media
- CA Common Services for z/OS Version 15.0
- CA Chorus™ Software Manager (CA CSM) Version 6.0

For download instructions, follow the installation procedures for your product on the Broadcom Tech Docs Portal at https://techdocs.broadcom.com.

#### **Product Enhancements**

With Continuous Delivery, we deliver enhancements via PTF throughout the lifecycle of the release. To see a list of available new feature PTFs, see the <u>CA Data Content Discovery Maintenance Grid</u>. For more information about each feature, see the <u>Release Notes</u>.

#### **Documentation**

CA Data Content Discovery offers comprehensive task- and role-based <u>documentation</u> that provides a collaborative environment to let you:

- Find answers quickly with intuitive search options
- Export content to PDF files
- Access up-to-date information

#### **Preparing for Installation**

See the "Prepare for Installation" topic in the CA Data Content Discovery documentation for information such as CA Common Services release levels, IBM software requirements and other prerequisites required for install.

#### **Getting Started**

You can install CA Data Content Discovery using SMP/E JCL or using CA CSM. Installation details are provided in the Installing documentation for CA Data Content Discovery.

If you are installing CA Data Content Discovery for the first time, read all the installation content before you begin the installation process. If you are upgrading from a previous version of CA Data Content Discovery, see <a href="Migrate Data from the Previous Version">Migrate Data from the Previous Version</a>.

#### **CA Mainframe Installation and Maintenance Tools**

CA Mainframe z/OS products installable with CA CSM follow a defined <u>maintenance</u> <u>philosophy.</u> We build and maintain these products using the following standard SMP/E packaging and installation procedures:

- Use of ERROR HOLDDATA standard for PTFs and FMIDs in error.
- Adoption of <u>FIXCAT HOLDDATA</u> for PTFs that are required for an upgrade of software, hardware devices, or functions.
- Product validation for interoperability and preventive maintenance. PTFs that pass test criteria are designated as CA Recommended Service for z/OS (CA RS), which identifies PTFs that have passed additional quality validation criteria over a measured time cycle.
- Adoption of Continuous Delivery where new features are delivered as PTFs that have a source ID of SPE.
- Use of <u>SMP/E Receive Order</u> to automate the download of PTF maintenance for CA products.

For more information about the CA Technologies maintenance philosophy, see the <u>Mainframe Common Maintenance Procedures</u> documentation.

#### **Applying New Feature PTFs**

New product features and maintenance are delivered in the format of an SMP/E PTF. These PTFs can be downloaded using CA SMP/E Internet Service Retrieval or from Broadcom Support and managed through our SMP/E installation procedures.

The following SOURCE ID will be assigned to PTFs to help you manage the installation of Agile Features (New Features):

| SOURCE ID | Description                                                                                       |
|-----------|---------------------------------------------------------------------------------------------------|
| I .       | Indicates that the PTF contains a product feature that was developed under the Agile methodology. |

The following FIX Category has been created to identify new product features:

| Categories               | Description                                  |
|--------------------------|----------------------------------------------|
| CA.Function.AgileFeature | Identifies PTFs that deliver Agile features. |

The list of PTFs for downloading can be found within Broadcom Support Online by accessing the product maintenance grid <u>CA Data Content Discovery Maintenance Grid</u>.

#### Thank You

We are dedicated to helping ensure that your use of CA Data Content Discovery is successful, and we thank you for your continued support of CA Technologies. If you have questions regarding this software solution, contact your local technical support group or visit our <u>support web site</u>.